**Procedury zapamiętane w Interbase -** samodzielne programy napisane w specjalnym języku (właściwym dla serwera baz danych Interbase), który umożliwia tworzenie zapytań, pętli, instrukcji warunkowych itp.; można je wywoływać zarówno z linii SQL jak i z aplikacji zewnętrznej; mogą posiadać dane wejściowe (parametry) jak i dane wyjściowe. Umożliwiają przeniesienie skomplikowanych (czasochłonnych) obliczeń na serwer i odciążenie stacji klientów, redukcję ruchu w sieci. Różne aplikacje pracujące na tej samej bazie danych mogą korzystać z jednej procedury zapamiętanej. Zmiana takiej procedury następuje tylko w jednym miejscu (w bazie danych) i jest widoczna na wszystkich stacjach pracujących z tą bazą. Procedury mogą być **wybierające** (muszą zwracać przynajmniej jedną wartość – wywoływane przez **SELECT**) lub **wykonywalne** (wykonują operacje na danych w bazie, mogę również zwracać wartości, wywoływane przez **EXECUTE PROCEDURE**).

**Definicja procedury zapamiętanej:**

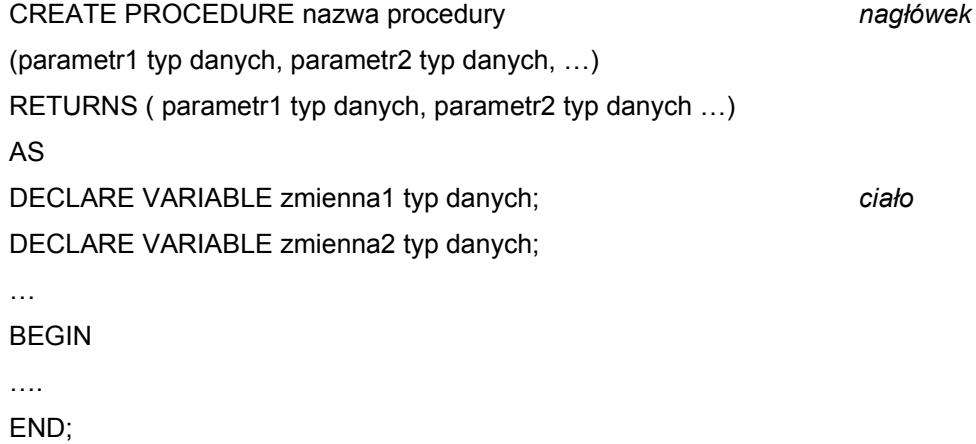

W ciele procedury można używać instrukcji SQL-a do manipulowania danymi typu INSERT, UPDATE, DELETE, SELECT, funkcji użytkownika (UDF), funkcji i operatorów SQL, generatorów, wyjątków, rozszerzeń jezyka SQL.

**Wyzwalacze (triggery) w Interbase** - mechanizmy powiązane z tabelą lub widokiem, które wykonują **automatycznie** określoną akcję przed lub po **wstawieniu**, **modyfikacji**, **usunięciu** wiersza z danej tabeli (widoku). Operują w obrębie **aktywnej transakcji** – jej wycofanie powoduje wycofanie zmian wprowadzonych przez wyzwalacze. Umożliwiają automatyzację pewnych operacji wykonywanych w bazie danych (dzienniki zmian dla tabeli, sprawdzanie poprawności wprowadzanych danych, itp.).

**Definicja wyzwalacza:**

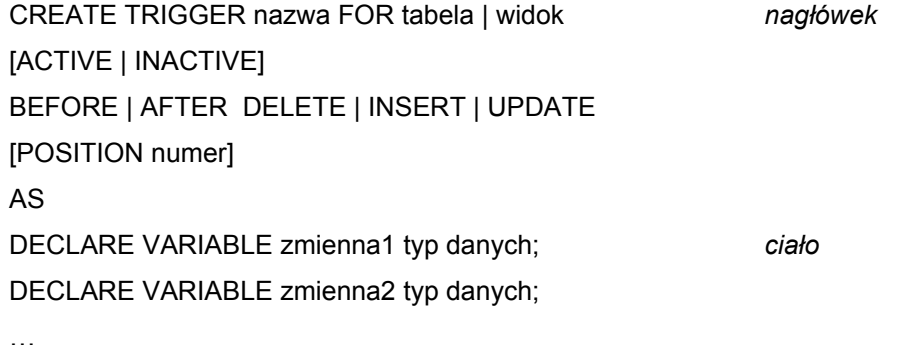

BEGIN

….

END;

W ciele wyzwalacza można używać oprócz poleceń i rozszerzeń SQL takich, jak w procedurach zapamiętanych, także zmiennych kontekstowych:

**NEW.kolumna** – nowa wartość w kolumnie,

**OLD.kolumna** – bieżąca (dotychczasowa) wartość w kolumnie.

**Rozszerzenia języka SQL stosowane w procedurach zapamiętanych i wyzwalaczach w Interbase**

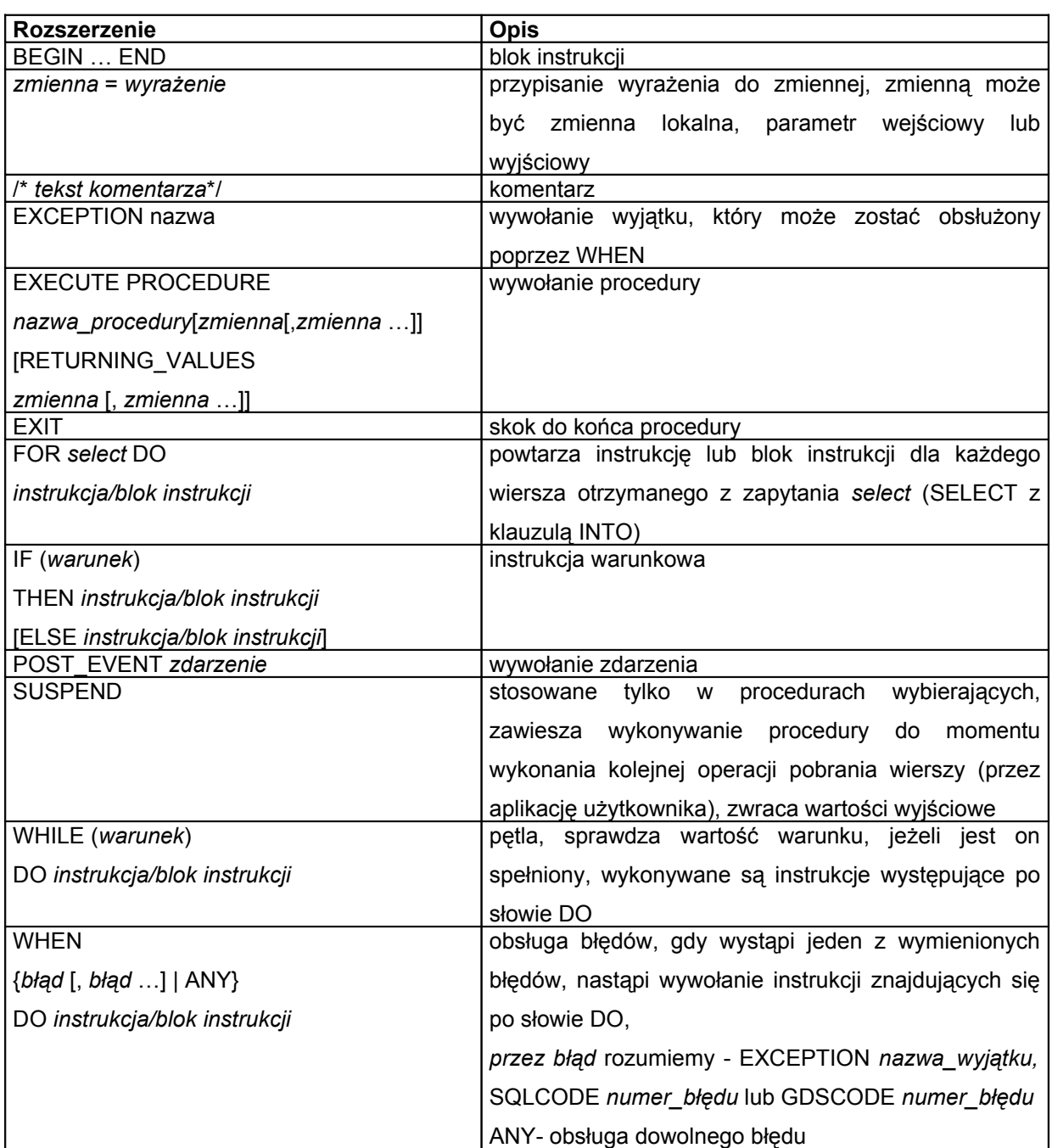

**Wyjątek w Intebase** - **komunikat o błędzie**, który może zostać wywołany z poziomu procedury lub wyzwalacza. Po wywołaniu wyjątku **wstrzymane** jest wykonywanie procedury, z której wyjątek został wywołany - chyba że jest obsłużony za pomocą instrukcji **WHEN.**

### **tworzenie**

CREATE EXCEPTION nazwa 'komunikat';

### **modyfikacja**

ALTER EXCEPTION nazwa 'nowy komunikat'

#### **usuwanie**

DROP EXCEPTION nazwa;

**wywołanie wyjątku** z poziomu procedury lub wyzwalacza

EXCEPTION nazwa;

## **Rodzaje błędów, które można obsłużyć w procedurze zapamiętanej (wyzwalaczu):**

wyjątki wygenerowane przez **EXCEPTION,** błędy SQL'a - **SQLCODE,** błędy Interbase'a – **GDSCODE.**

# **Przykłady procedur zapamiętanych.**

• użycie zmiennej lokalnej

SET TERM ## ; CREATE PROCEDURE PODWYZKA AS DECLARE VARIABLE kwota integer; BEGIN kwota=100; UPDATE employee SET salary=salary+:kwota; END ## SET TERM ; ##

wywołanie :EXECUTE PROCEDURE podwyzka

• użycie parametrów

SET TERM ## ; CREATE PROCEDURE dodaj towar (nr INTEGER, nazwa CHAR(40), cena decimal(6,2)) AS BEGIN INSERT INTO towar (nr, nazwa\_towaru,cena\_netto) VALUES (:nr, :nazwa, :cena); END ## SET TERM ; ##

wywołanie: EXECUTE PROCEDURE dodaj\_towar(1,'LG 795',1000);

• użycie instrukcji FOR select DO

SET TERM !! ; CREATE PROCEDURE GET\_EMP\_PROJ (EMP\_NO SMALLINT) RETURNS (EMP\_PROJ SMALLINT) AS BEGIN FOR SELECT PROJ ID FROM EMPLOYEE\_PROJECT WHERE EMP\_NO  $=$  :EMP\_NO INTO :EMP\_PROJ DO SUSPEND; END !!

wywołanie: SELECT \* FROM GET\_EMP\_PROJ(24);

### **Przykłady wyzwalaczy.**

• użycie generatora CUST\_NO\_GEN do utworzenia **unikalnego numeru klienta** CUST\_NO w tabeli CUSTOMER

SET TERM !! ; CREATE TRIGGER SET\_CUST\_NO FOR CUSTOMER BEFORE INSERT AS BEGIN NEW.CUST\_NO = GEN\_ID(CUST\_NO\_GEN, 1); END !! SET TERM ; !!

• użycie wyzwalacza w celu utworzenia **historii zmian** zarobków

```
SET TERM !! ;
CREATE TRIGGER SAVE_SALARY_CHANGE FOR EMPLOYEE
AFTER UPDATE AS
BEGIN
IF (old.salary <> new.salary) THEN
   INSERT INTO SALARY_HISTORY (EMP_NO, CHANGE_DATE,
   UPDATER_ID, OLD_SALARY, PERCENT_CHANGE)
   VALUES (old.emp_no, 'now', USER, old.salary,
   (new.salary - old.salary) * 100 / old.salary);
END !!
SET TERM ; !!
```
• przykładowa **obsługa błędu SQL** w procedurze zapamiętanej

```
SET TERM ^ ;
CREATE PROCEDURE wstaw_towar (A INTEGER, B VARCHAR(25))
RETURNS (E CHAR(60)) AS
BEGIN
 E=' ';
 INSERT INTO towar(numer, nazwa) VALUES (:A, :B);
 WHEN SQLCODE -803 DO
 E = 'Błąd – naruszenie unikalności kolumny';
END^
```
CREATE EXCEPTION nieznany\_nr\_prac 'Nieznany numer pracownika'^

CREATE PROCEDURE prac\_proj ( EMP\_NO SMALLINT, PROJ\_ID CHAR(5)) AS BEGIN BEGIN INSERT INTO employee\_project (emp\_no, proj\_id) VALUES (:emp\_no, :proj\_id); WHEN SQLCODE -530 DO EXCEPTION nieznany\_nr\_prac; END SUSPEND; END^ /\* SQLCODE -530 naruszenie klucza obcego\*/ SET TERM; ^